# Cetane Quantification Protocol

# Mobile Source Technical Subcommittee

December 3, 2003

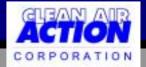

# Six Basic Steps

- Determine baseline NOx inventory
- Determine baseline cetane number
- Determine cetane number post addition
- Determine gallons additized
- Calculate NOx reduction potential
- Calculate mass of NOx reductions

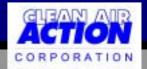

# Baseline NOx

- Mobile 6
  - State SIP input files
  - State VMT data
  - Current year
  - Grams per gallon flag or federal fuel economy

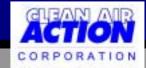

#### Baseline Cetane

- Pipeline shipping data (actual cetane number, tracked batches)
- Direct sampling and testing
  - ASTM sampling procedures
  - Test with ASTM 613 or equivalent

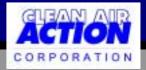

# Improved Cetane

- Direct sampling of treated fuel
  - ASTM procedures
- Laboratory Method
  - Add correct amount of cetane to actual fuel

• Test with ASTM 613 or equivalent

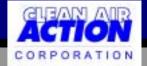

## Additized Volumes

- Determine gallons treated at treatment rate
  - tank volumes
  - meters
    - pipeline
    - terminals
    - trucks

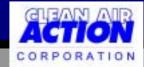

# **NOx Reduction Potential**

- Determine percent NOx reduction
- Use formula from EPA Technical Report
- K-factor
  - from report

or

based on state/Mobile 6 data

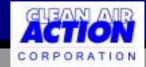

### Calculate NOx Reductions

- Grams per gallon
  - Step 1
- Times percent reduction
  - Step 5
- For each batch
- Sum

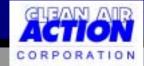